# Un workflow accessible pour une gestion simple et durable des données

# Institut de Recherche<br>pour le Développement Julien Barde, Emmanuel Blondel, Wilfried Heintz

Article dans le numéro spécial du cahier des techniques 2019

#### Gestion de données : rappel

# Données

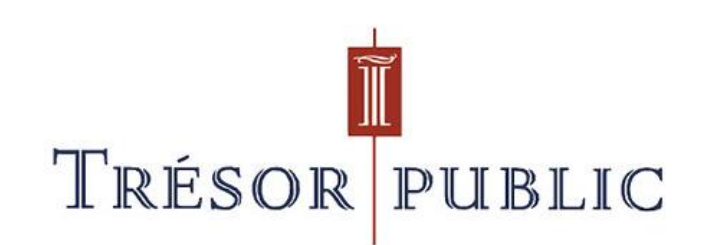

=

CC BY-NC-ND

#### Gestion de données : rappel

Données sans métadonnées

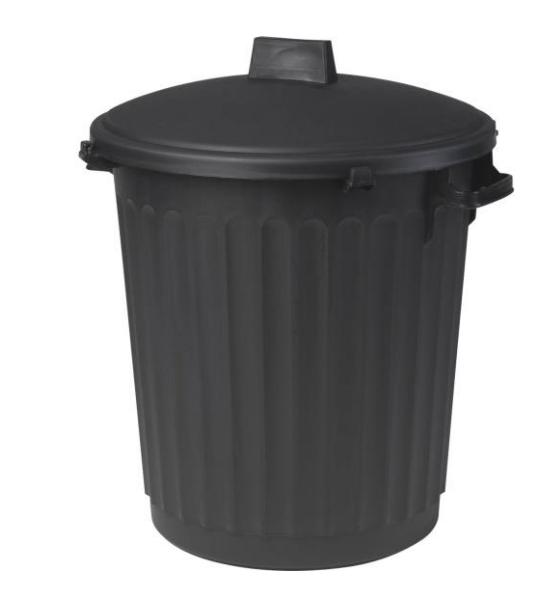

=

CC BY-NC-ND

# Gestion de données : points de blocages

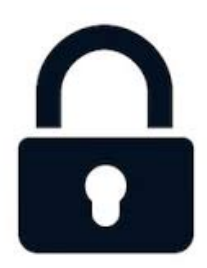

**Simplifier la gestion des données !**

- **Favoriser** l'édition de métadonnées
	- Cibler en priorité les **métadonnées principales** (normes trop complexes)
	- $\Rightarrow$  Dublin Core ou DataCITE
- **Shunter les interfaces graphiques** logicielles : Geonetwork, Geoserver… avec une prise en main qui fait fuir les utilisateurs
- **Automatiser** des éléments de métadonnées en lisant la donnée (si possible)

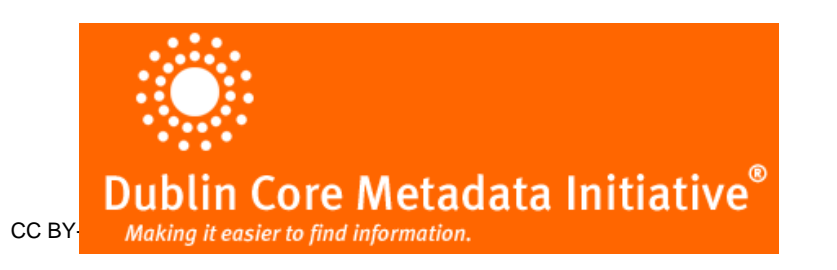

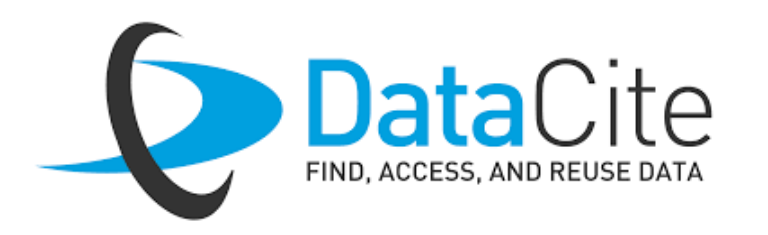

## Workflow : objectifs de notre chaîne de traitements

**Automatisation** (ici en R) de tâches chronophages et récurrentes:

- Traitements, exemples d'**actions**:
	- Cataloguage de **métadonnées**
	- **Mapping** entre standards de métadonnées,
	- Publication de **(flux de) données**
	- Dépôts de (méta-)données avec attribution de **DOIs**
- **Flux** : du terrain aux entrepôts (Data Inra, Inspire, GBIF..)
- **Orchestration** des actions avec différents packages R

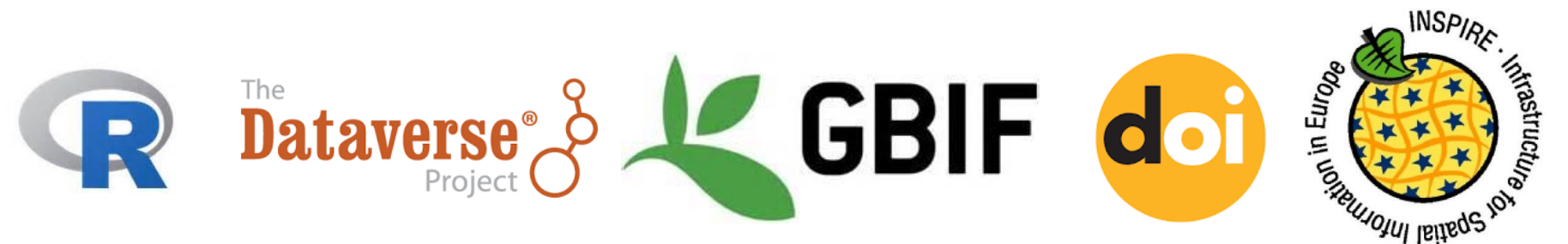

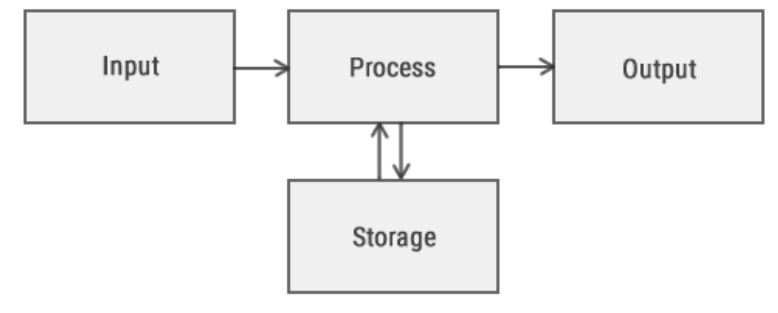

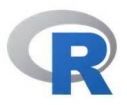

#### Workflow : vue d'ensemble

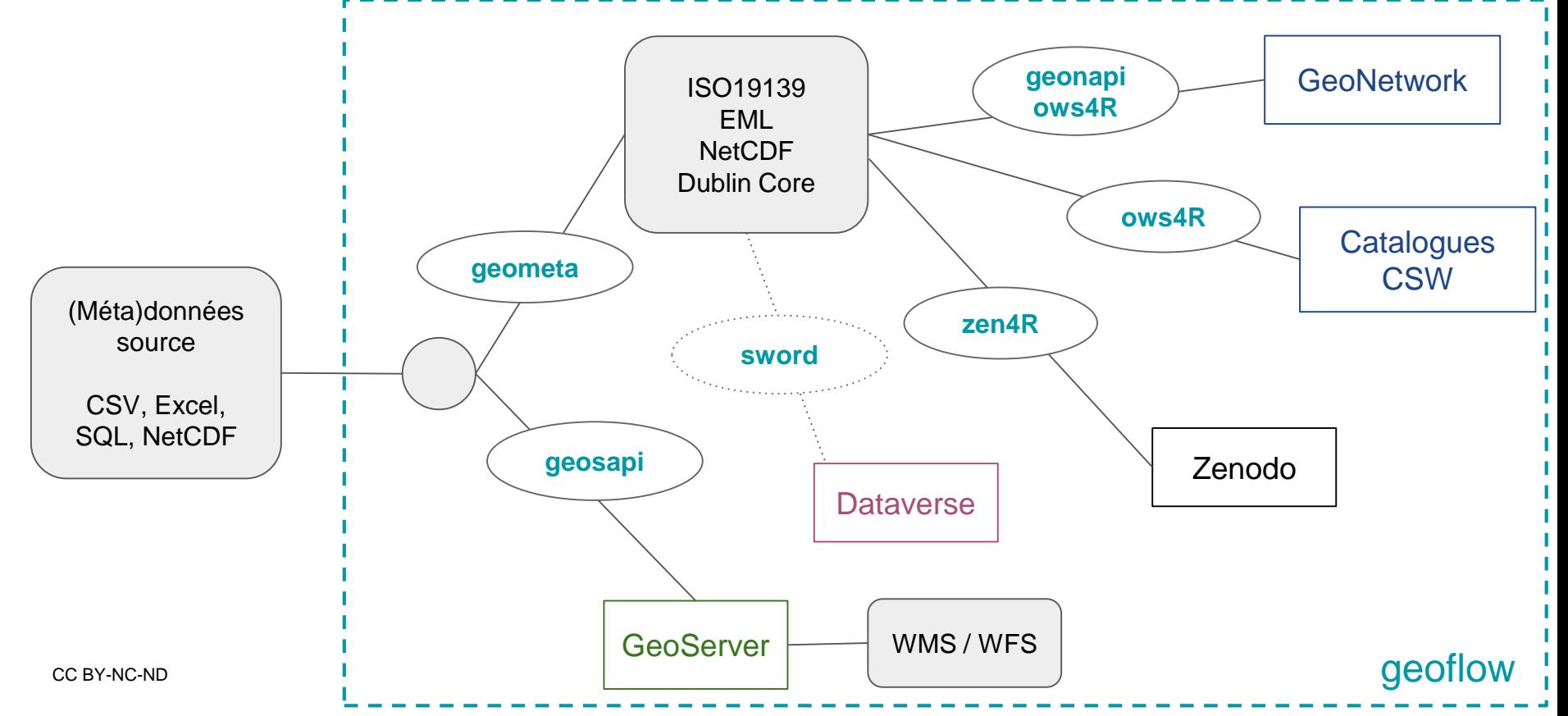

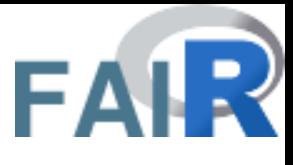

## Workflow : exemples pour la donnée spatiale

- [FAIRification](https://www.go-fair.org/fair-principles/fairification-process/) des données basée sur les standards OGC
	- publication de **métadonnées** & **flux de données**
	- Attribution de **DOIs** et réinjection des DOIs dans les métadonnées
	- Lecture de métadonnées OGC depuis GN ou CSW
- **Visualisation** et **extraction** de données à partir des métadonnées
	- FAIR viewer (CSW+19115+19110+19119)
- **Publier** des [research objects](http://www.researchobject.org/) sur Zenodo

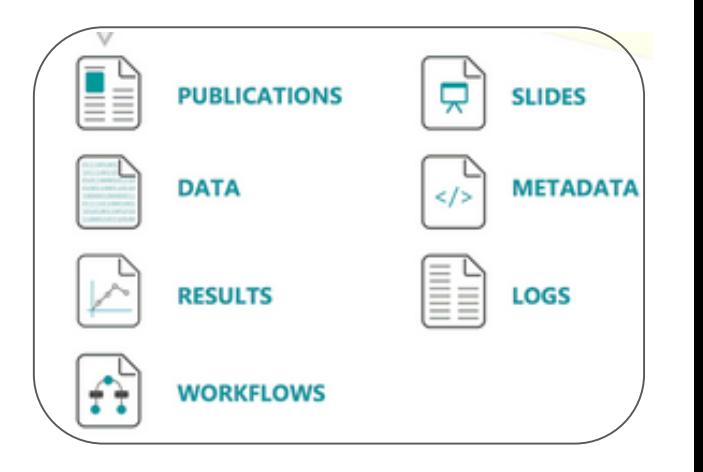

#### [Geoflow](https://github.com/eblondel/geoflow/wiki) : exécution

Un fichier de configuration [config.json](https://github.com/eblondel/geoflow/blob/master/inst/extdata/config_example_gsheets_action_geometa-geoserver-geonetwork-zenodo.json) à adapter selon les besoins

- Deux fichiers essentiels:
	- Métadonnées: données décrites avec un modèle pivot (table de 15 colonnes DCMI avec des conventions de syntaxe). Stockées en CSV ou SQL, fichier, [Google Spreadsheet](https://docs.google.com/spreadsheets/d/1iG7i3CE0W9zVM3QxWfCjoYbqj1dQvKsMnER6kqwDiqM/edit#gid=0) et PostgreSQL (implicitement table "metadata")
	- un [fichier pour gérer les contacts](https://docs.google.com/spreadsheets/d/144NmGsikdIRE578IN0McK9uZEUHZdBuZcGy1pJS6nAg/edit?usp=sharing) (basé sur 19115, ~ EML)
- Lister les logiciels ou les infrastructures ciblés
	- Les connexions possibles:
		- Outils: Google Drive, PostgreSQL/PostGIS, Geonetwork, Geoserver (*vecteur*), Zenodo
		- Avec des protocoles standardisés (ex: OGC WFS et CSW)
	- En cours : Dataverse, Thredds
	- Perspectives : OGC WCS, GeoServer (*raster*), LDAP (source de contacts),

#### [geoflow](https://github.com/eblondel/geoflow/wiki) : FAIR workflow

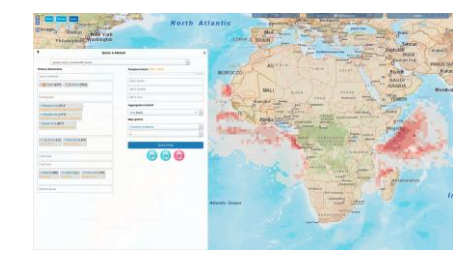

Assurer les principaux services à partir de métadonnées riches

- Production de métadonnées conformes aux standards OGC data & services
	- 19115 (métadonnées)
	- 19110 (dictionnaire de données)
	- 19119 (services d'accès)
- Validation du contenu des métadonnées: un viewer FAIR ([OpenFairViewer](https://github.com/eblondel/OpenFairViewer))
	- Métadonnées avec DOI
	- Accès aux données
	- Visualisation cartographique
	- Requêtage / Filtres sur les données sur des dimensions ou variables communes à différentes structures de données.

# **Beautifully Simple**

#### **Conclusion**

- Méthode générique et indépendante basée sur les métadonnées et mise en oeuvre avec des outils simples
	- **Tableaux de saisie** simples (pour les utilisateurs)
		- **Métadonnées principales**: modèle pivot (DCMI) et mapping (19115, EML...)
		- **Structure de données:** basée sur 19110
		- **Contacts**
	- **Codes R** (pour les développeurs) avec automatisation si lecture possible de la donnée
- **Replicabilité** : gestion des configurations et logs, exécution en ligne...
- Workflow **customisable** pour gérer au cas par cas

#### **Perspectives**

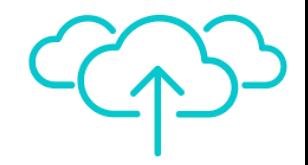

- Interface **Shiny** pour l'exécution du workflow sans toucher ni R ni le JSON
- Renforcer l'**interopérabilité sémantique** : vocabulaires contrôlés
- Validation & Publication des métadonnées **INSPIRE**
- Gérer plus facilement les contacts avec des annuaires: LDAP & ORCID
- **EML & Darwin Core vers OGC** 
	- Lire les archives sur un IPT
	- Mapping
	- Produire une version 19110 du Darwin Core
- Interagir avec des plateformes **cloud** (nextcloud, owncloud, [EOSC\)](https://b2drop.eudat.eu)
- Alimenter d'autres documents "officiels" : PGD, Outils de suivi qualité ...

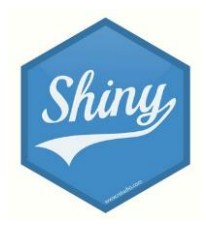

#### Workflow : recommandations

Se baser en amont sur des bonnes pratiques:

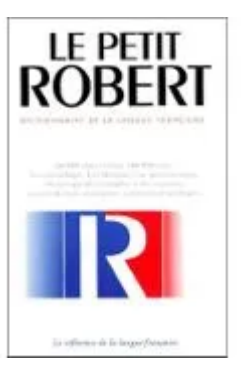

- Embarquer la **métadonnée** dans la donnée (si possible)
- Fournir un **dictionnaire de données** & un **catalogue de requêtes**
- **Interopérabilité sémantique** : vocabulaires contrôlés (+URI)
- **Réplicabilité** & **collaboration**: environnements mutualisés (serveurs / VRE) pour exécuter les workflows ou collaborer sur la saisie.

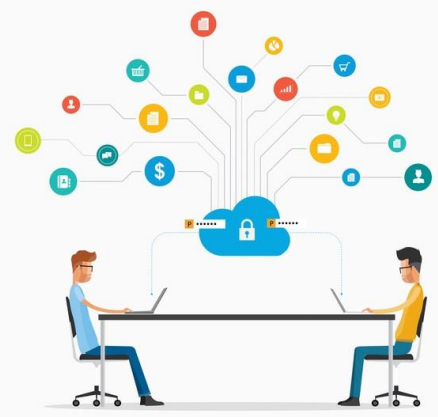

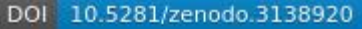

# [geoflow](https://github.com/eblondel/geoflow/wiki) : modèle pivot de métadonnées

- **Identifier**: "string identifier" + DOIs, URI, URNs...
- **Title: "free text"**
- **Description** : "prefix: free text" (abstract, purpose, additional info..)
- **Creator**: "role:person" / "role:email" + UID, ORCID / FOAF
- **Subject:** "thesaurus:keywords" or controlled vocabularies (eg GEMET, GCMD)<sup>WMS</sup>/ISO<sub>19115</sub>
- **SpatialCoverage:** eWKT (dynamique si colonne "Data")
- **TemporalCoverage**: ISO (dynamique si colonne "Data" avec dimension "time")
- **Date: controlled syntax**
- **Type: "free text"**
- **Format: "free text"**
- **Language**: "code langue" (norme **ISO 639:** fre, eng..)
- **Relation** : "type: relation" or URLs, URIs...
- **Provenance: "prefix: free text"**
- **Rights: "prefix: free text" or Creative Commons....**

<sub>cc By-nc-**\Data**: "prefix:URL" Rules to attach data</sub>

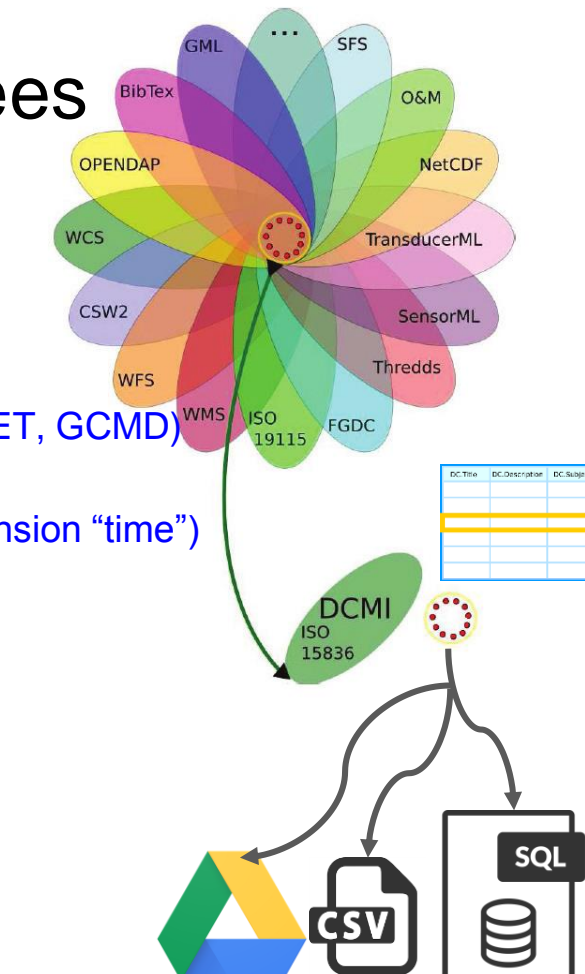

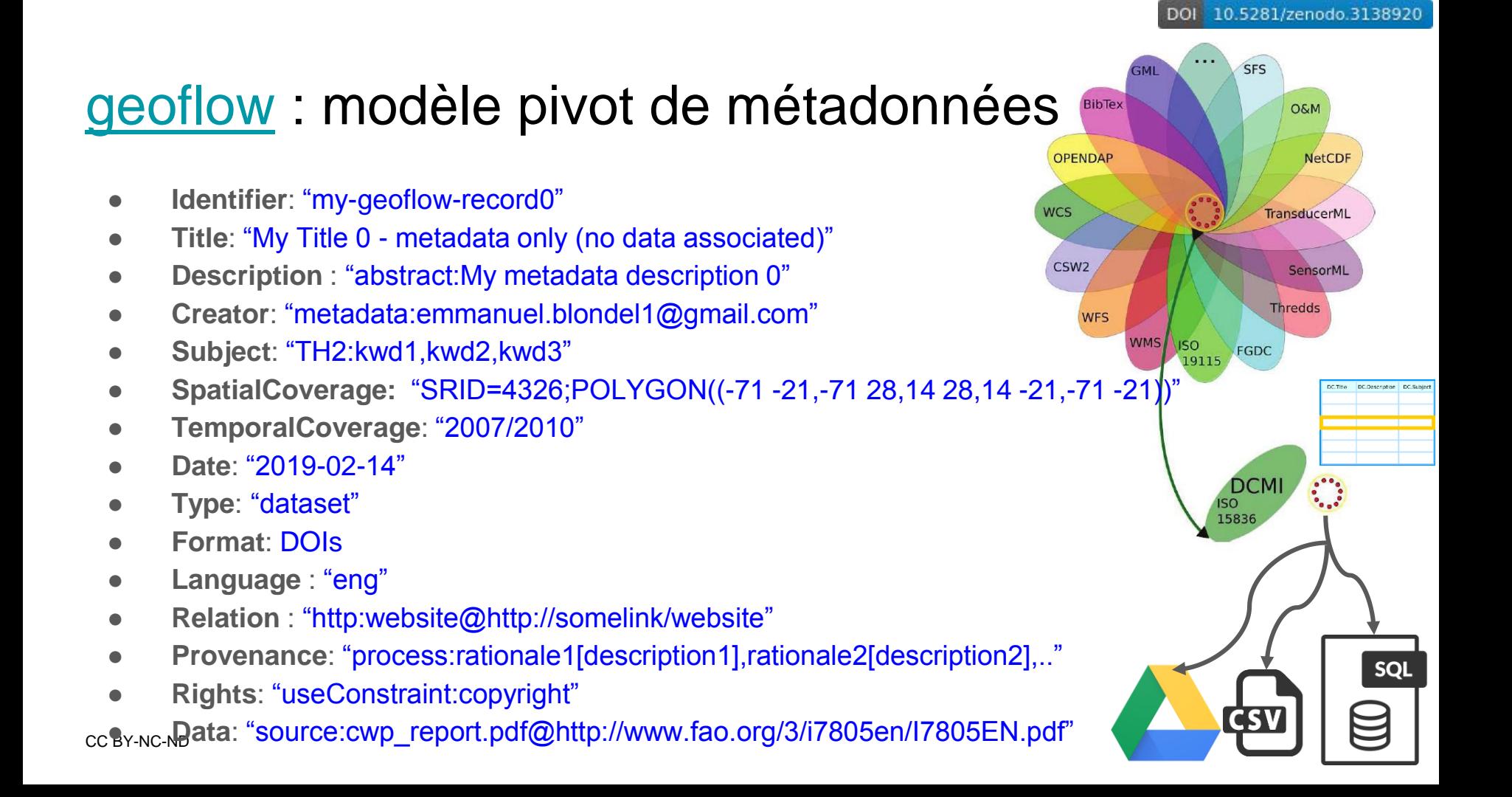

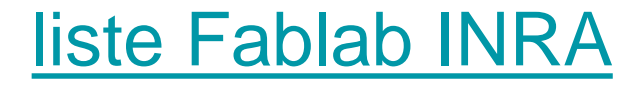

<https://groupes.renater.fr/sympa/arc/fablab>